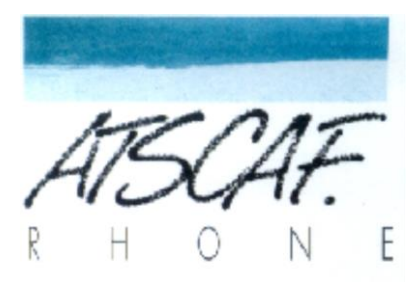

<http://atscaf69gene.e-monsite.com/>

### **Compte-rendu de la réunion**

# **du 03 janvier 2023**

# **du club généalogique**

### **I/ Présentation**

- **Présents : Bruno D., Catherine B., Gérard H., Guy M., Jacqueline V., Jean-Luc G., Jean-Marie D., Nicole Z., Odile N. et votre serviteur Bernard C.**
- **Excusés** : **Jean-Marc P. et Laurent G.**
- Nous sommes contents de revoir Jean-Luc qui n'avait pas pu participer aux réunions depuis quelques mois et Odile qui avait fait une première apparition au club en octobre.
- Nous avons une pensée particulière pour Laurent qui est a été hospitalisé d'urgence durant la période de Noël et qui, à ce jour, est toujours en soins intensifs. Nous ne pouvons pas le contacter ni encore moins lui téléphoner. Nous chargeons donc Jacqueline, qui connait bien le couple, de dire à sa femme que nous sommes avec eux en pensée et que nous souhaitons de tout cœur que l'état de santé de Laurent s'améliore rapidement.

#### **II/ Recherches funéraires**

1°) Bruno nous indique qu'il a trouvé trace d'un de ses ancêtres en allant à **l'ancien cimetière de la Guillotière.** Mais il ne l'a pas retrouvé aux Archives Municipales. Cela doit s'expliquer par le fait qu'il n'est pas décédé à Lyon.

Nous cherchons donc à en savoir plus en couplant l'ordinateur branché sur internet et le vidéoprojecteur.

Sur Généanet nous trouvons seulement la photo de la tombe déjà vue sur le terrain. Sur Filaé nous trouvons trace d'un ancêtre à Aix-les-Bains. La consultation des Archives de la Savoie ne donne rien pour Aix. Une hypothèse : il doit y avoir un **site spécifique à la ville d'Aix**. Vérification faite il existe bien un site des Archives Municipales d'Aix-les-Bains. Cette ville semblant être le berceau de l'ancêtre de Bruneau, nous le laissons effectuer ses propres recherches sur ce nouvel axe.

2°) Bernard indique que le dernier numéro de la RFG présente le **site « Gescime ».** Ce site est utilisé par de nombreuses collectivités locales pour gérer les cimetières : identité des défunts et localisation de ceux-ci dans les cimetières communaux.

Aussitôt Gérard montre à l'écran comment se présente ce logiciel en prenant quelques exemples. On effectue des recherches au cimetière de Joyeux en Ardèche pour chercher des gens de sa famille. Puis on utilise ce site pour les ancêtres de Nicole inhumés à Saint-Etienne.

Une carte indique sur le site les communes qui ont leurs cimetières gérés par cette application. Toutes les communes ne l'utilisent pas, il s'en faut de beaucoup, mais il y a néanmoins plusieurs millions de tombes recensées.

Ce site peut donc être parfois un allié utile

3°) **La liste des décès publiée par l'INSEE** depuis 1970 (et enrichie chaque mois) est un outil formidable pour connaitre les dates et les lieux de naissance et de décès de nos contemporains. C'est surtout utile pour connaitre le lieu du décès qui peut être bien différent du lieu de naissance et d'habitation.

Cependant tous les décès n'y figurent pas. Ainsi le taux d'omission est très élevé de 1970 à 1972 (parfois 50%).

En outre les personnes mourant avant l'âge de 16 ans n'y figurent pas.

Les personnes nées avant 1891 ne sont pas non plus concernées par ce fichier.

Enfin les décès survenus à l'étranger ou dans les anciennes colonies ne sont pas mentionnés si le décès n'a pas été enregistré au consulat.

Il ne faut pas oublier non plus les erreurs pour les noms avec accent ou apostrophes.

4°) Lors de la dernière réunion Guy nous avait présenté le site « **Généafrance** qui permettait à tous de voir librement la liste des décès de l'INSEE.

L'intérêt de ce site est également d'intégrer les décès inscrits sur le Grand Mémorial c'est-à-dire les Morts pour la France de la guerre de 14-18.

Ce qui aboutit à un site plus intéressant que celui de **« matchID »** initié par le Ministère de l'Intérieur et qui propose lui aussi l'accès libre au fichier de l'INSEE.

#### **III/ Utilisation de Généanet**

1°) Gérard rappelle que les **adhérents du club peuvent consulter sans retenue les sites de la Revue Française de Généalogie et de Filaé.** Nous avons en effet souscrit un abonnement à chacun de ces sites fort utiles grâce à une subvention de l'ATSCAF départementale.

Il suffit de demander les codes de connexion à Gérard qui les a d'ailleurs déjà fait connaitre par courriel.

2°) Guy explique les modalités du **parrainage à Généanet**. Si un abonné à Premium (Guy en l'occurrence) parraine un nouveau généalogiste il verra son abonnement prolongé d'un mois. Quant à la filleule (Odile en l'occurrence) elle aura droit à un mois d'abonnement gratuit à Premium et à toutes ses riches potentialités.

3°) Dans la discussion il apparait que tout le monde ne maîtrise pas complètement les notions de confidentialité sur Généanet pour les personnes contemporaines. Guy explique donc en projetant au tableau une fiche Généanet les différentes possibilités qui s'offrent au généalogiste.

Sur ladite fiche, après le cadre consacré au décès et avant celui consacré au mariage, il y a un cadre intitulé « **confidentialité ».** Il vous faut cliquer sur une des 3 possibilités.

Si vous cliquez sur **« par défaut »** ceux qui consulteront la fiche ne verront que l'identité : nom et prénoms. Point final.

Si vous cliquez sur **« privé »** la fiche ne sera pas du tout visible par les visiteurs.

Si vous cliquez sur **« public »** toute votre fiche est visible par les visiteurs : identité, lieux et dates de l'état civil et tous les renseignements que vous avez mentionnés. Il faut être vigilant dans ce cas-là car cela peut générer des soucis avec des personnes encore vivantes.

Vous pouvez modifier le niveau de confidentialité de vos fiches à n'importe quel moment.

4°) Nous discutons sur les différentes alertes qui peuvent exister sur Généanet et leur utilité respective.

L'alerte vous permet de connaitre une nouveauté qui arrive sur le site dès lors qu'elle vous intéresse.

Il y a 2 types d'alertes, les manuelles et les automatiques.

Les **alertes manuelles** sont gratuites. Vous allez sur la barre de menu, vous cliquez sur « rechercher » et ensuite sur « alertes ». A partir de là vous choisissez les nouveautés que vous voulez recevoir en paramétrant un nom, une commune, une période.

Les **alertes automatiques** sont réservées aux membres Prémium.

Pour en savoir plus vous êtes priés d'ouvrir la pièce jointe à ce compte-rendu.

Guy précise que lues ou non, vos alertes restent stockées sur le site de Généanet et peuvent être consultées à tout moment.

5°) Guy montre comment **rechercher tous les patronymes** de votre arbre sur Généanet.

Il faut aller sur menu, « voir mon arbre ». Là vous descendez à la rubrique « noms fréquents » et vous pouvez cliquer sur « voir tous les noms ». Le résultat est très intéressant.

6°) Est ensuite montré comment connaitre **les cousinages** qui peuvent exister avec des anonymes ou avec des personnalités plus ou moins célèbres.

Sur Généanet dans le bandeau supérieur il suffit de cliquer sur « rechercher ». Là vous sélectionnez dans le menu déroulant la dernière ligne « comparer mon arbre ».

Ensuite vous choisissez : soit toutes les personnes sur les autres arbres qui peuvent être cousines avec vous ; soit vous ne voulez voir que vos cousins célèbres…et pas forcément très proches. Comme les robots balayent tous les arbres déposés sur Généanet cela peut prendre quelques minutes.

#### **IV/ Aides et conseils**

1°) Guy nous informe que l'association généalogique ardéchoise **SAGA a indexé tous les registres paroissiaux** de ce département. Chapeau !

2°) Jacqueline, après nous avoir narré qu'elle a retrouvé un ancêtre à Blacé dans le Beaujolais, nous interroge : peut-on demander à une mairie un **extrait d'acte** de mariage avant le délai de 75 ans pour une **belle-fille** ?

Nos spécialistes répondent que cela n'est pas possible si l'extrait fait apparaitre la filiation. Dans ce cas-là seuls les ascendants ou les descendants en ligne directe peuvent faire cette démarche.

3 °) Bernard a trouvé une branche de sa famille qui vient du Luxembourg. Il demande si un généatscafien possède le guide paru à « Archives et Culture » et qui s'intitule **« Rechercher ses ancêtres belges et luxembourgeois ».** Comme personne ne possède cet ouvrage, il va le commander à la boutique de Généanet.

4°) A propos de guides généalogiques, il existe un numéro hors-série de la « Revue Française de Généalogie » qui s'intitule **« Algérie, sur la piste de vos ancêtres ».** Il coûte 9,90€ et est également en vente sur la boutique de Généanet. Cette information peut éventuellement intéresser Fadila G.

5°) Jean-Luc, à propos de la fin de la guerre d'Algérie, nous raconte l'histoire familiale compliquée et poignante d'une femme qui a appris sur le tard qu'elle avait été volée à sa famille à cette période.

#### **PROCHAINE REUNION DU CLUB**

#### **LE MARDI 17 JANVIER 2023 à 16h30, salle S88 D**

**Cité Administrative d'Etat de la Part-Dieu**